# COS 318: Operating Systems Virtual Memory Design Issues

Jaswinder Pal Singh Computer Science Department Princeton University

(http://www.cs.princeton.edu/courses/cos318/)

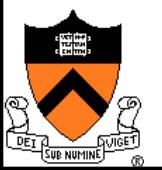

### Design Issues

- ◆ Thrashing and working set
- ◆ Backing store
- ◆ Multiple page sizes and PT entries
- ◆ Pinning/locking pages
- ◆ Zero pages
- ◆ Shared pages
- Copy-on-write
- ◆ Distributed shared memory
- ◆ Virtual memory in Unix and Linux
- ◆ Virtual memory in Windows 2000

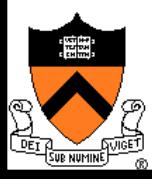

### Virtual Memory Design Implications

- **Revisit Design goals** 
	- Protection
		- Isolate faults among processes
	- Virtualization
		- Use disk to extend physical memory
		- Make virtualized memory user friendly (from 0 to high address)
- **Implications** 
	- TLB and page table overhead and management
	- Paging between DRAM and disk
- ◆ VM access time

Access time =  $h \cdot$  memory access time + (1 - h)  $\cdot$  disk access time

- $\bullet$  E.g. Suppose memory access time = 100ns, disk access time = 10ms
	- If  $h = 90\%$ , VM access time is  $1ms!$

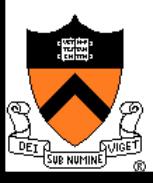

# Thrashing

### ◆ Thrashing

- Paging in and paging out all the time, I/O devices fully utilized
- Processes block, waiting for pages to be fetched from disk

### **Reasons**

- Process requires more physical memory than it has
- Process does not reuse memory well
- Process reuses memory, but what it needs does not fit
- ! Too many processes, even though they individually fit
- ◆ Solution: working set (last lecture)
	- Pages referenced by a process in the last T seconds
	- Two design questions
		- Which working set should be in memory?
		- How to allocate pages?

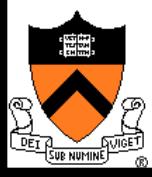

### Working Set: Fit in Memory

- ◆ Maintain two groups of processes
	- Active: working set loaded
	- Inactive: working set intentionally not loaded
- ◆ Two schedulers
	- A short-term scheduler schedules active processes
	- A long-term scheduler decides which arenactive and which inactive, such that active working sets fit in memory
- ◆ A key design point
	- How to decide which processes should be inactive
	- Typical method is to use a threshold on waiting time

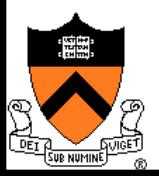

### Working Set: Global vs. Local Page Allocation

- The simplest is global allocation only
	- Pros: Pool sizes are adaptable
	- Cons: Too adaptable, little isolation (example?)
- ◆ A balanced allocation strategy
	- Each process has its own pool of pages
	- Paging allocates from its own pool and replaces from its own working set
	- Use a "slow" mechanism to change the allocations to each pool while providing isolation

#### Design questions:

- What is "slow?"
- How big is each pool?
- When to migrate?

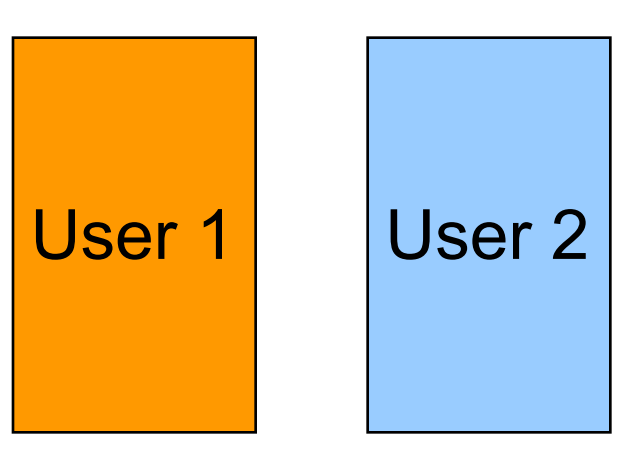

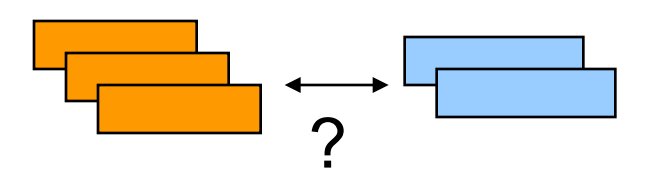

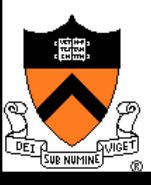

### Backing Store

#### Swap space

- When process is created, allocate a swap space for it
- Need to load or copy executables to the swap space
- Need to consider process space growth
- ▶ Page creation
	- Allocate a disk address?
	- What if the page never swaps out?
	- What if the page never gets modified?
- ◆ Swap out
	- Use the same disk address?
	- Allocate a new disk address?
	- Swap out one or multiple pages?
- ◆ Text pages
	- . They are read only in most cases. Treat them differently?

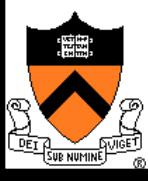

## Revisit Address Translation

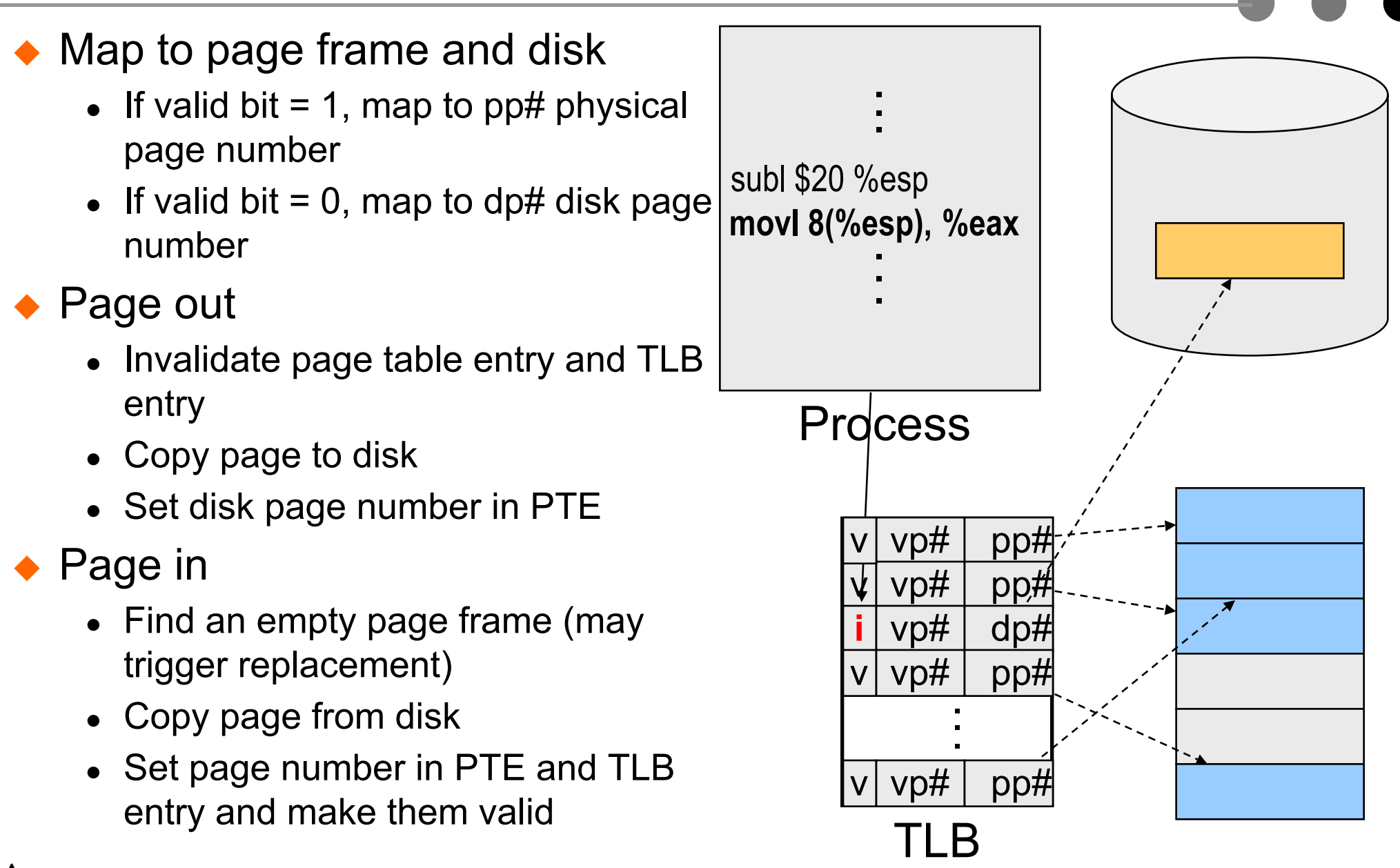

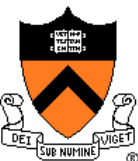

### Example: x86 Paging Options

#### ◆ Flags

- PG flag (Bit 31 of CR0): enable page translation
- PSE flag (Bit 4 of CR4): 0 for 4KB page size and 1 for large page size
- PAE flag (Bit 5 of CR4): 0 for 2MB pages when  $PSE = 1$  and 1 for 4MB pages when  $PSE = 1$ extending physical address space to 36 bit
- ◆ 2MB and 4MB pages are mapped directly from directory entries
- 4KB and 4MB pages can be mixed

#### Page-Table Entry (4-KByte Page)

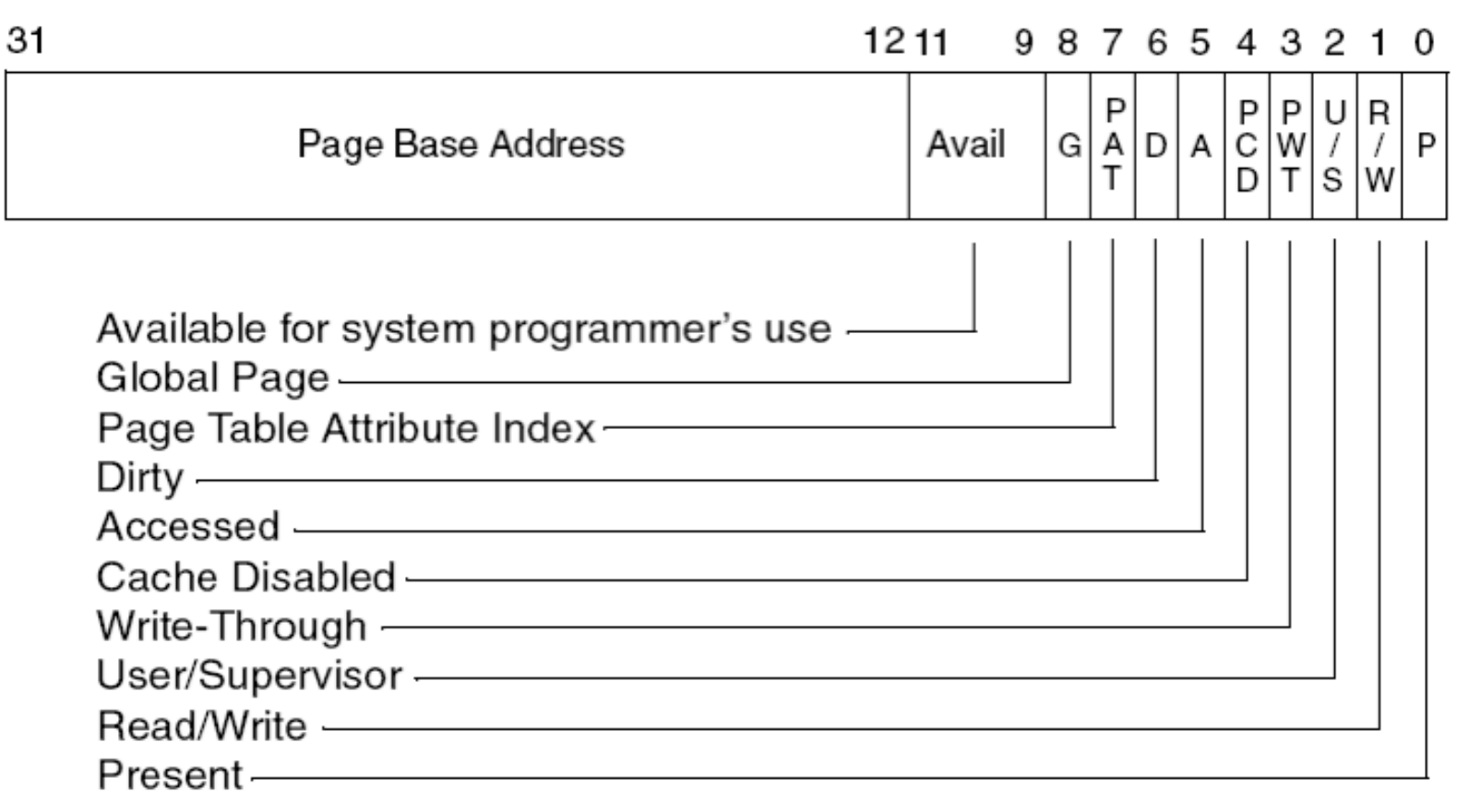

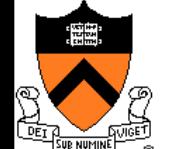

### Example: x86 Directory Entry

31

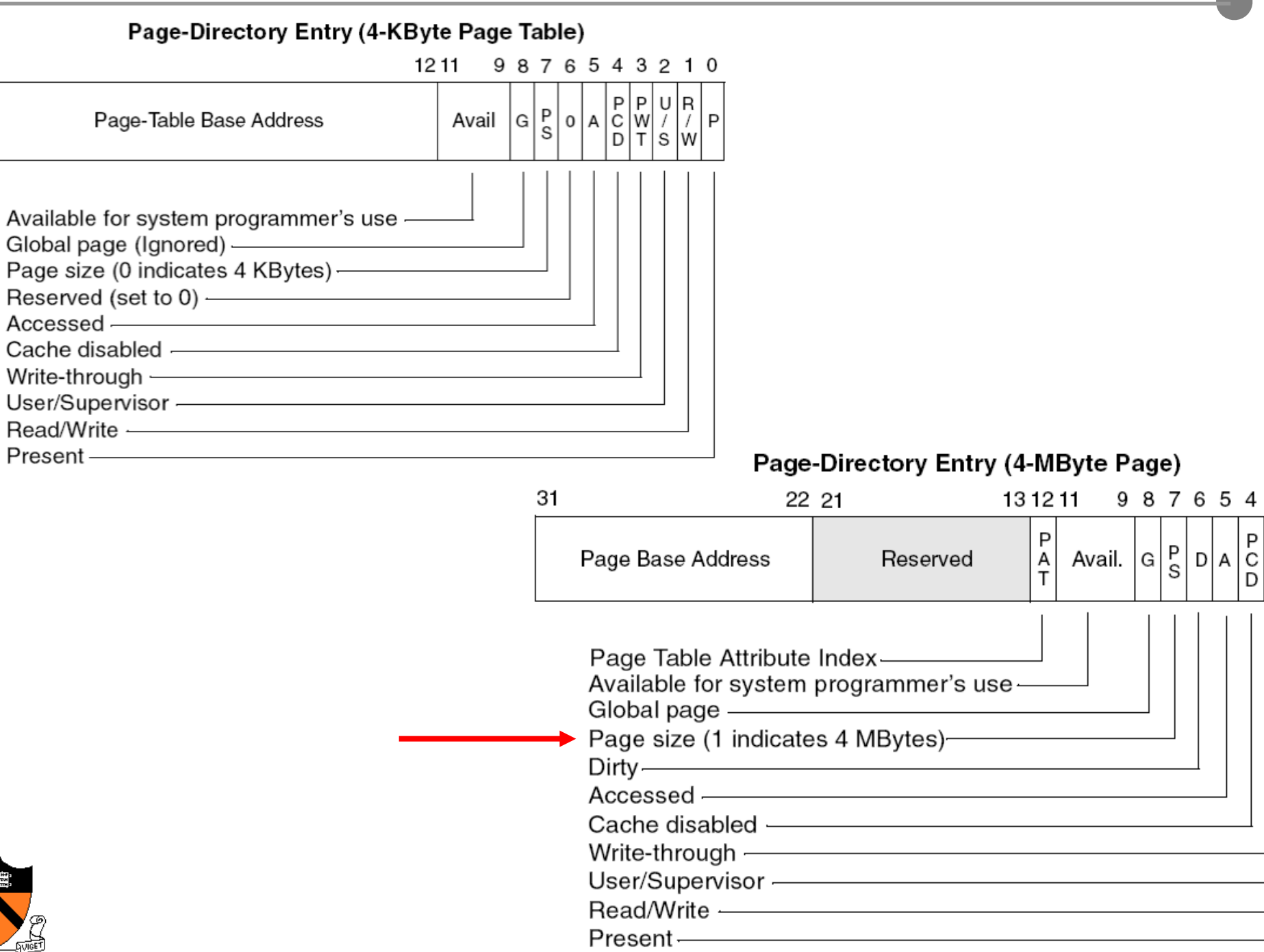

 $\blacksquare$ 

 $321$ 

U P

> $\prime$  $\prime$ s |w

W

т

R

0

P

### Pin (or Lock) Page Frames

- ◆ When do you need it?
	- When DMA is in progress, you don't want to page the pages out to avoid CPU from overwriting the pages
- ◆ How to design the mechanism?
	- A data structure to remember all pinned pages
	- Paging algorithm checks the data structure to decide on page replacement
	- Special calls to pin and unpin certain pages

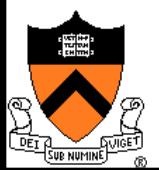

### Zero Pages

### ◆ Zeroing pages

- Initialize pages with 0's
- Heap and static data are initialized
- ◆ How to implement?
	- On the first page fault on a data page or stack page, zero it
	- Have a special thread zeroing pages

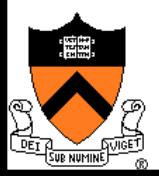

### Shared Pages

### ◆ PTEs from two processes share the same physical pages

- What use cases?
- ◆ Implementation issues
	- What if you terminate a process with shared pages
	- Paging in/out shared pages
	- Pinning, unpinning shared pages
	- Deriving the working set for a process with shared pages

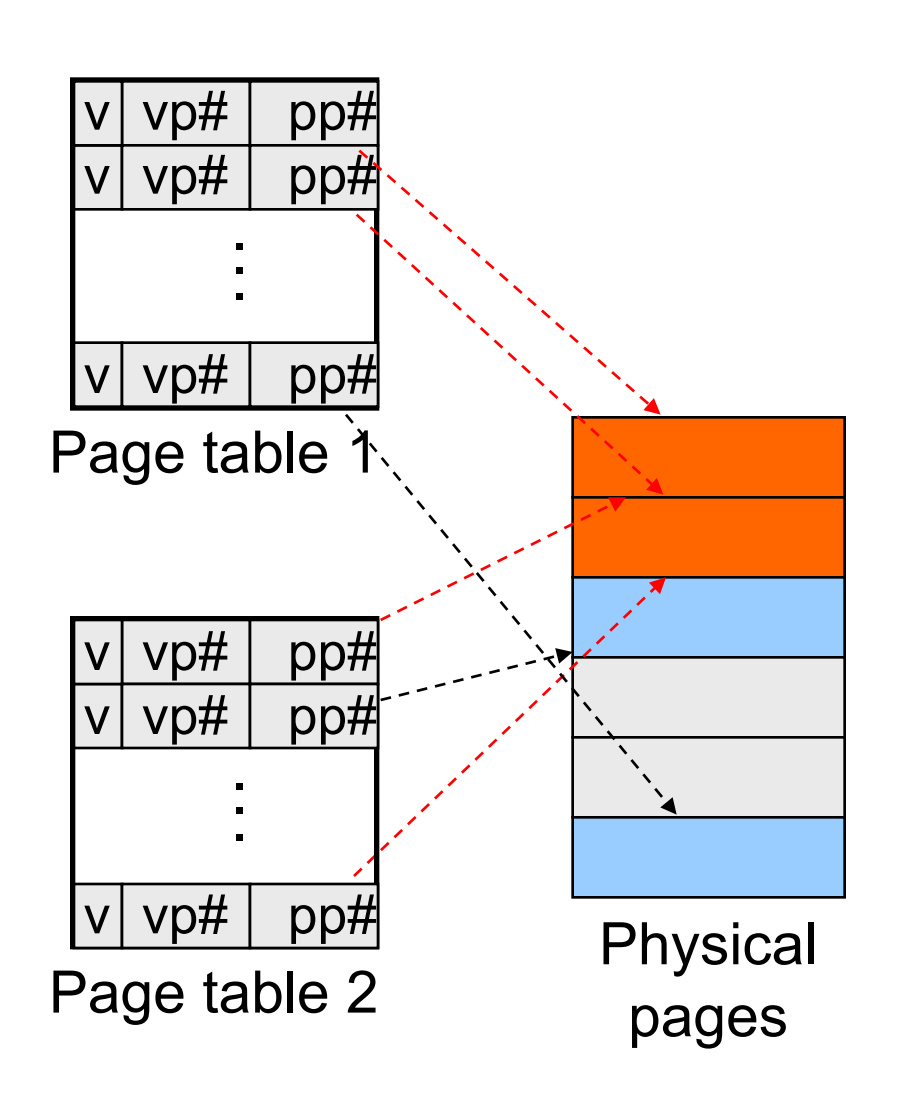

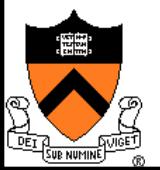

# Copy-On-Write

#### ◆ A technique to avoid preparing all pages to run a large process

◆ Method

- Child's address space uses the same mapping as parent's
- Make all pages read-only
- Make child process ready
- On a read, nothing happens
- On a write, generates a fault
	- map to a new page frame
	- copy the page over
	- restart the instruction

#### **Issues**

- How to destroy an address space?
- How to page in and page out?
- How to pin and unpin?

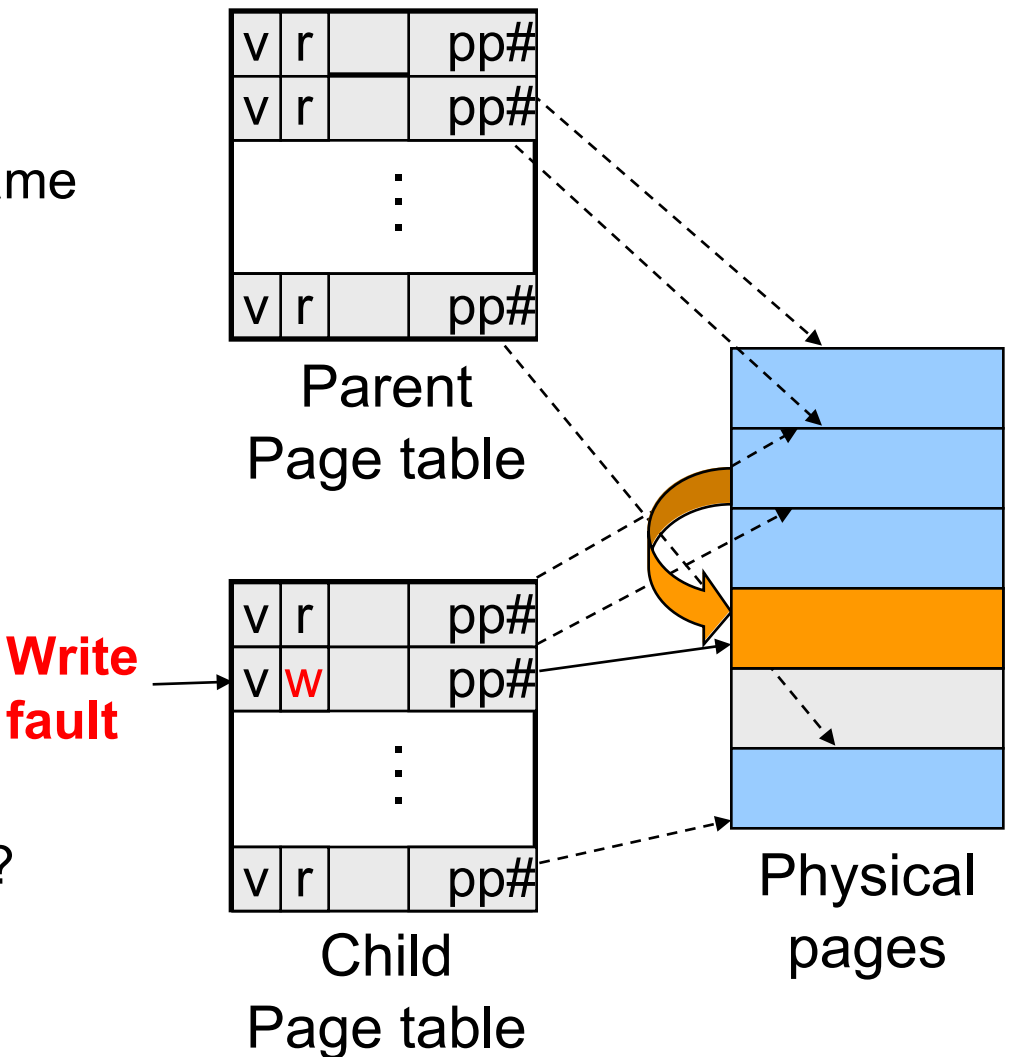

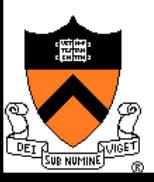

# Distributed Shared Memory

- ◆ Run shared memory program on a cluster of computers
- **Method** 
	- Multiple address space mapped to "shared virtual memory"
	- Page access bits are set according to coherence rules
		- Exclusive writer
		- N readers
	- A read fault will invalidate the writer, make read only and copy the page
	- A write fault will invalidate another writer or all readers and copy page

#### **Issues**

- Thrashing
- Copy page overhead
- Sychronizations

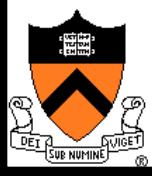

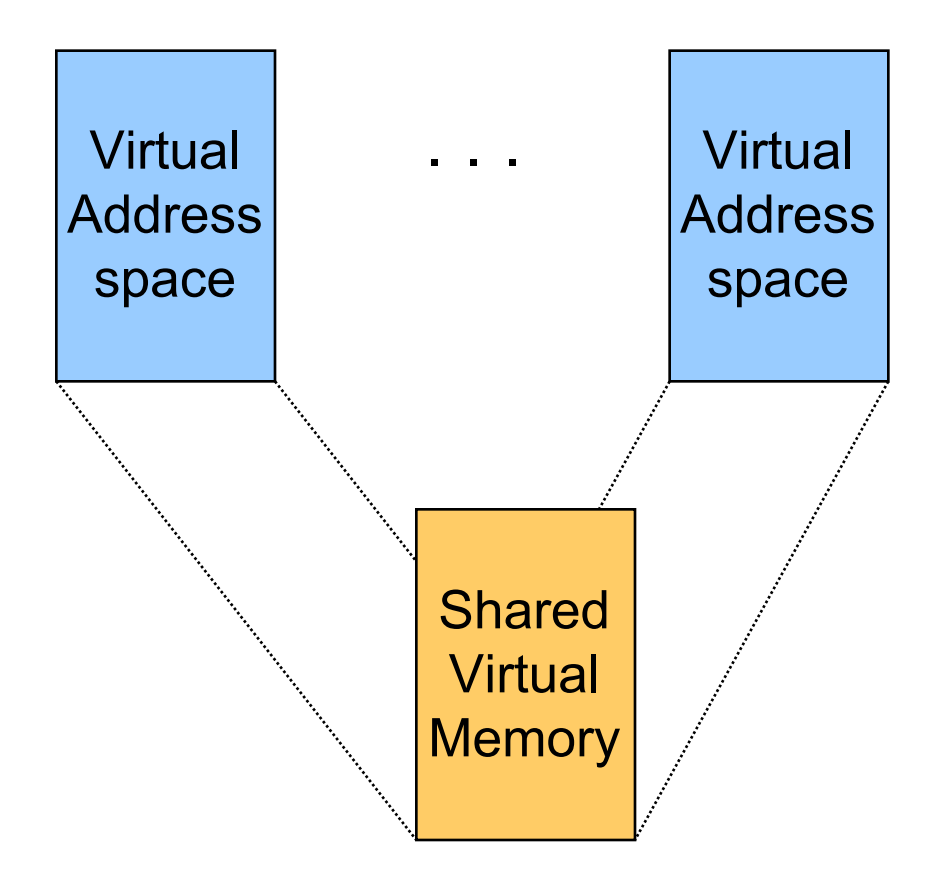

Address space

# Address Space in Unix

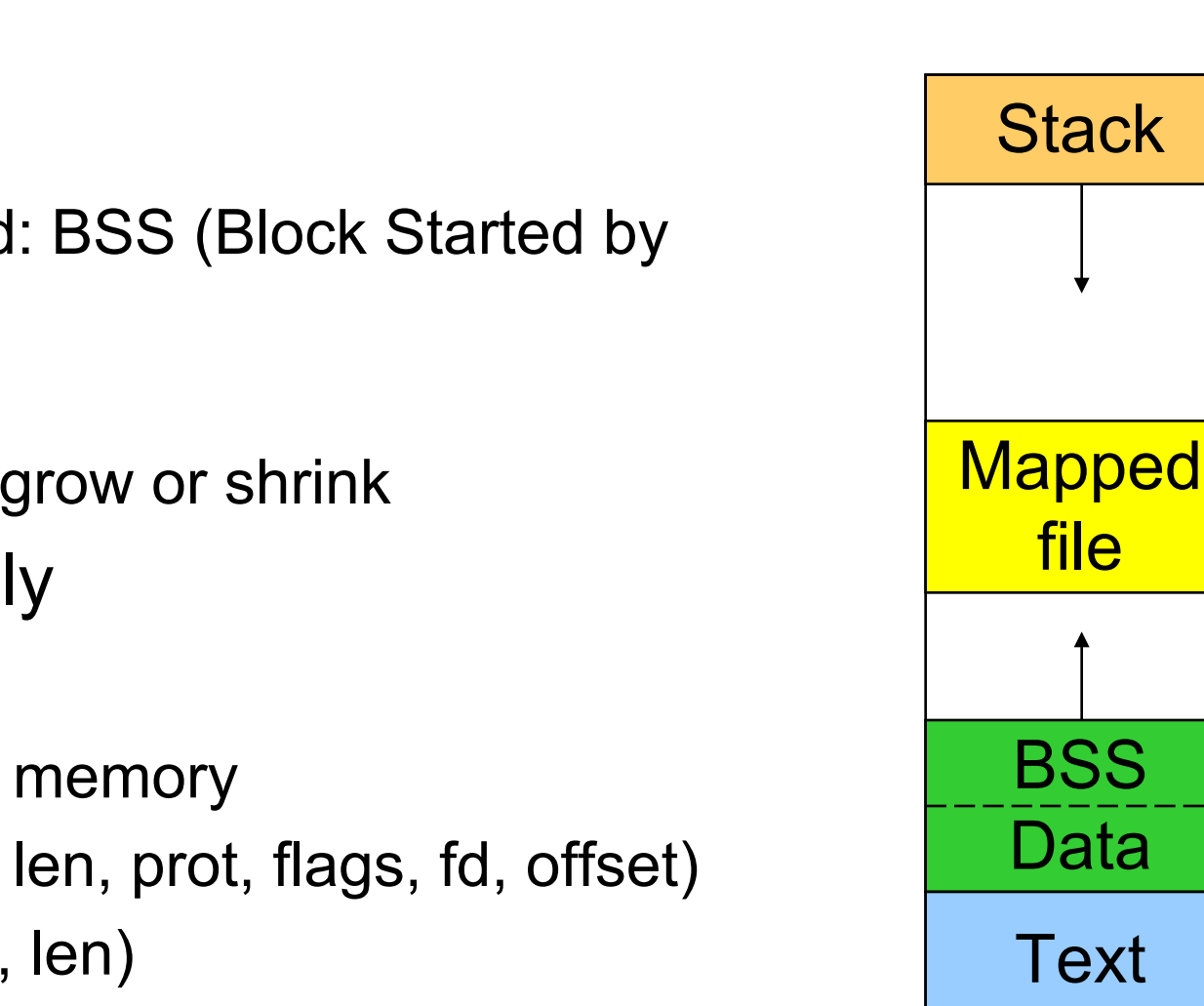

### **Stack**

### Data

- Un-initialized: BSS (Block Started by Symbol)
- **Initialized**
- brk(addr) to grow or shrink
- ◆ Text: read-only
- ◆ Mapped files
	- Map a file in memory
	- mmap(addr, len, prot, flags, fd, offset)
	- unmap(addr, len)

# Virtual Memory in BSD4

- ◆ Physical memory partition
	- Core map (pinned): everything about page frames
	- Kernel (pinned): the rest of the kernel memory
	- Frames: for user processes
- ◆ Page replacement
	- Run page daemon until there are enough free pages
	- Early BSD used the basic Clock (FIFO with 2nd chance)
	- Later BSD used Two-handed Clock algorithm
	- Swapper runs if page daemon can't get enough free pages
		- Looks for processes idling for 20 seconds or more
		- 4 largest processes
		- Check when a process should be swapped in

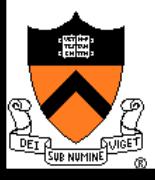

# Virtual Memory in Linux

- ◆ Linux address space for 32-bit machines
	- 3GB user space
	- 1GB kernel (invisible at user level)
- **Backing store** 
	- Text segment uses executable binary file as backing storage
	- Other segments get backing storage on demand
- ◆ Copy-on-write for forking processes
- **Multi-level paging** 
	- Directory, middle (nil for Pentium), page, offset
	- Kernel is pinned
	- Buddy algorithm with carving slabs for page frame allocation
- ◆ Replacement
	- Keep certain number of pages free
	- . Clock algorithm on paging cache and file buffer cache
	- Clock algorithm on unused shared pages
	- ! Modified Clock on memory of user processes (most physical pages first)

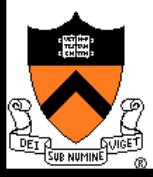

### Address Space in Windows 2K/XP

#### ◆ Win2k user address space

- Upper 2GB for kernel (shared)
- Lower 2GB 256MB are for user code and data (Advanced server uses 3GB instead)
- The 256MB contains for system data (counters and stats) for user to read
- 64KB guard at both ends
- **Virtual pages** 
	- Page size
		- 4KB for x86
		- 8 or 16KB for IA64
	- States
		- Free: not in use and cause a fault
		- Committed: mapped and in use
		- Reserved: not mapped but allocated

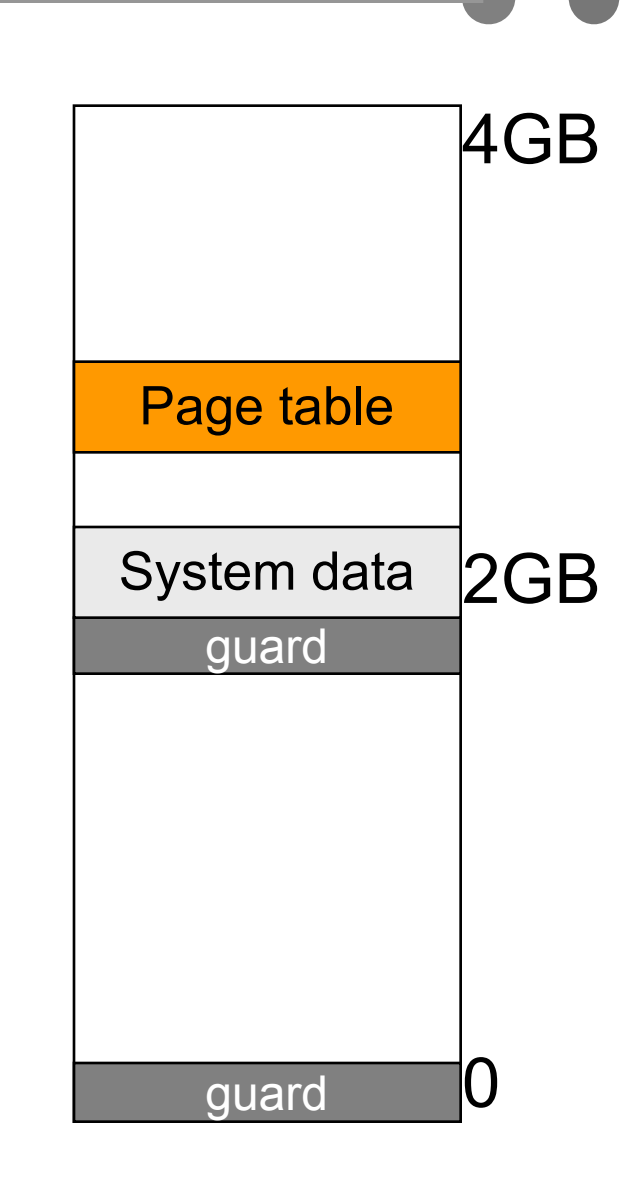

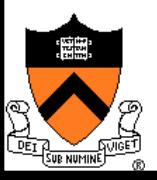

### Backing Store in Windows 2K/XP

- ◆ Backing store allocation
	- Win2k delays backing store page assignments until paging out
	- There are up to 16 paging files, each with an initial and max sizes
- Memory mapped files
	- Delayed write back
	- Multiple processes can share mapped files w/ different accesses
	- Implement copy-on-write

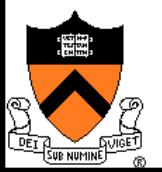

# Paging in Windows 2K/XP

- Each process has a working set with
	- Min size with initial value of 20-50 pages
	- Max size with initial value of 45-345 pages
- $\blacktriangleright$  On a page fault
	- If working set  $\leq$  min, add a page to the working set
	- If working set > max, replace a page from the working set
- If a process has a lot of paging activities, increase its max
- ◆ Working set manager maintains a large number of free pages
	- In the order of process size and idle time
	- $\bullet$  If working set  $\leq$  min, do nothing
	- ! Otherwise, page out the pages with highest "non-reference" counters in a working set for uniprocessors
	- Page out the oldest pages in a working set for multiprocessors
- The last 512 pages are never taken for paging

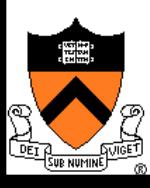

### More Paging in Windows 2K/XP

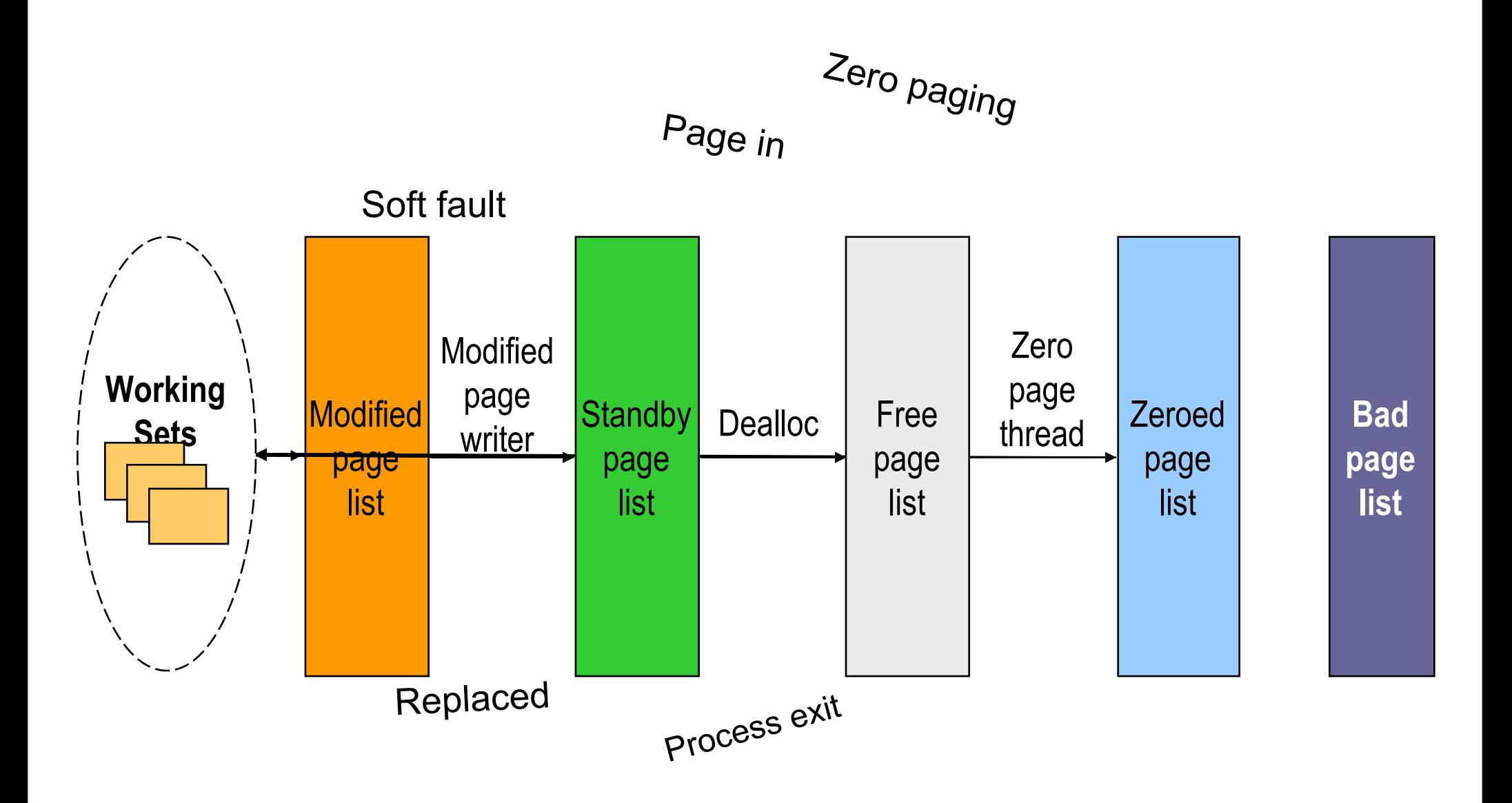

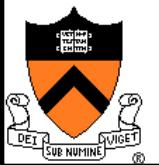

### Summary

#### Must consider many issues

- Global and local replacement strategies
- Management of backing store
- Primitive operations
	- Pin/lock pages
	- Zero pages
	- Shared pages
	- Copy-on-write
- ◆ Shared virtual memory can be implemented using access bits
- Real system designs are complex

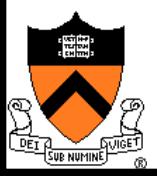